# Wurzel und Wurzelziehen

Dennis Komm, Jakub Závodný @ ClevAlg Kurs

20.11.2019

Wie berechnet man die Wurzel von einer Zahl N?

Wie berechnet man die Wurzel von einer Zahl N?

sqrt(N)

Wie berechnet man die Wurzel von einer Zahl N?

**ohne der eingebauten sqrt() Funktion?**

Einfacher = Wie berechnet man die **ganzzahlige** Wurzel von einer Zahl N?

Einfacher = Wie berechnet man die **ganzzahlige** Wurzel von einer Zahl N?

Das heisst, die grösste ganze Zahl w, so dass w \* w ≤ N?

Einfacher = Wie berechnet man die **ganzzahlige** Wurzel von einer Zahl N?

Das heisst, die grösste ganze Zahl w, so dass w \* w ≤ N?

gwurzel(70) soll 8 zurückgeben, weil 8  $*$  8  $\leq$  70 aber schon 9  $*$  9  $\leq$  70.

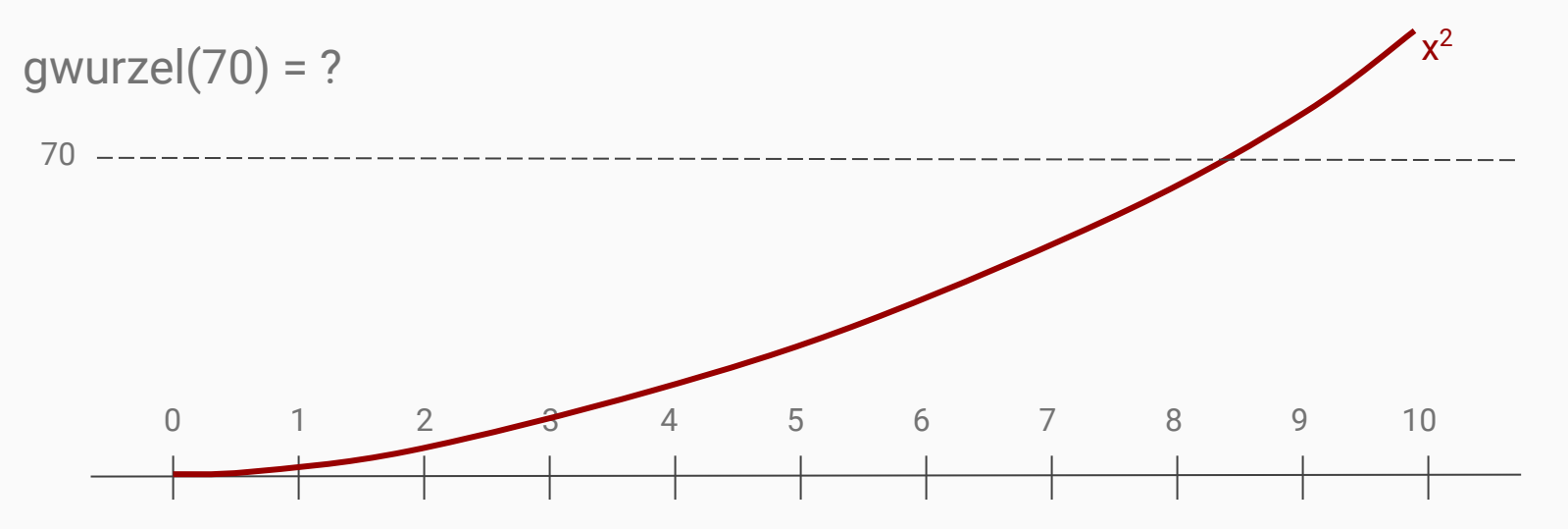

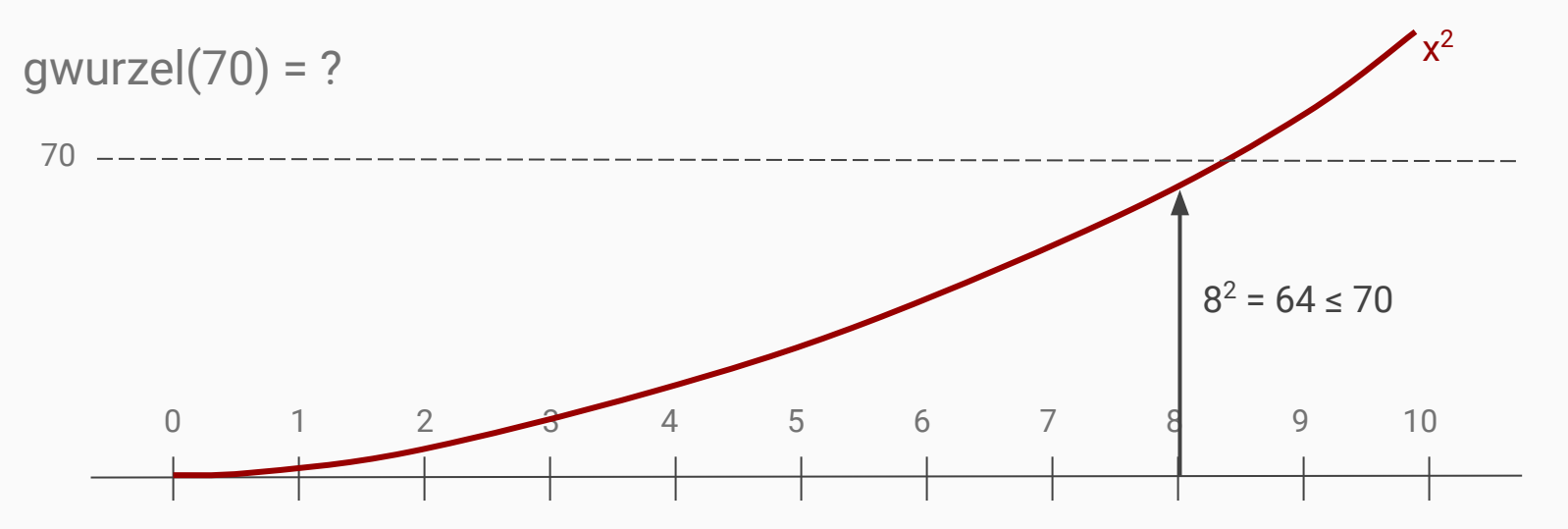

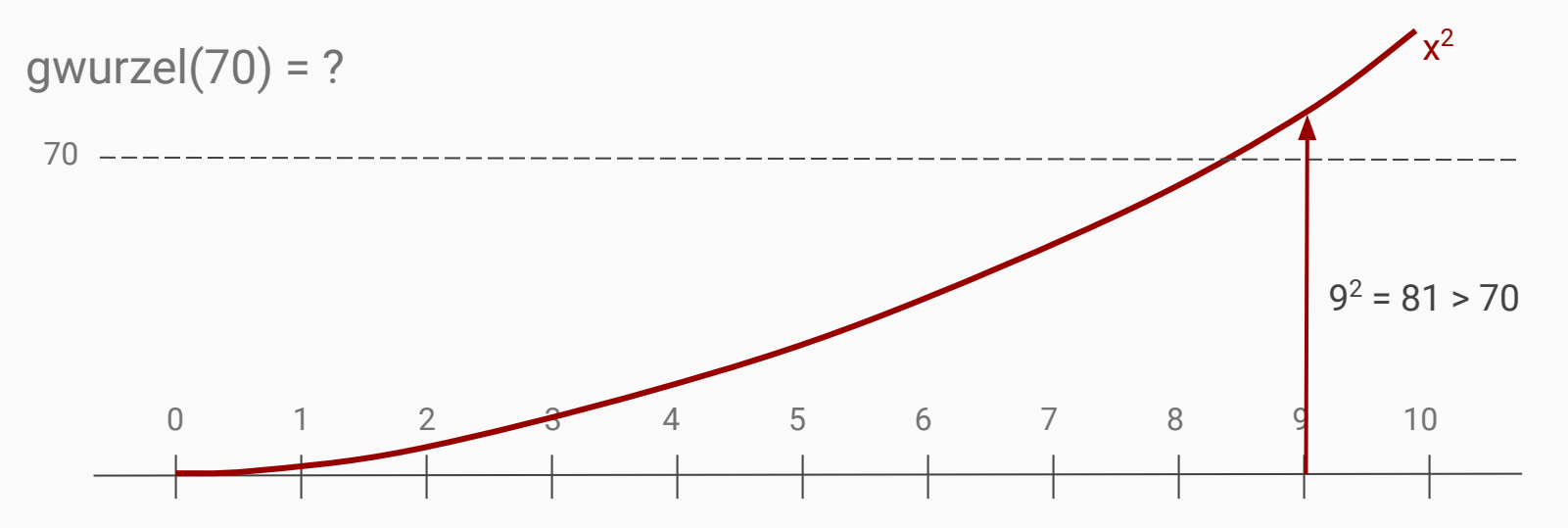

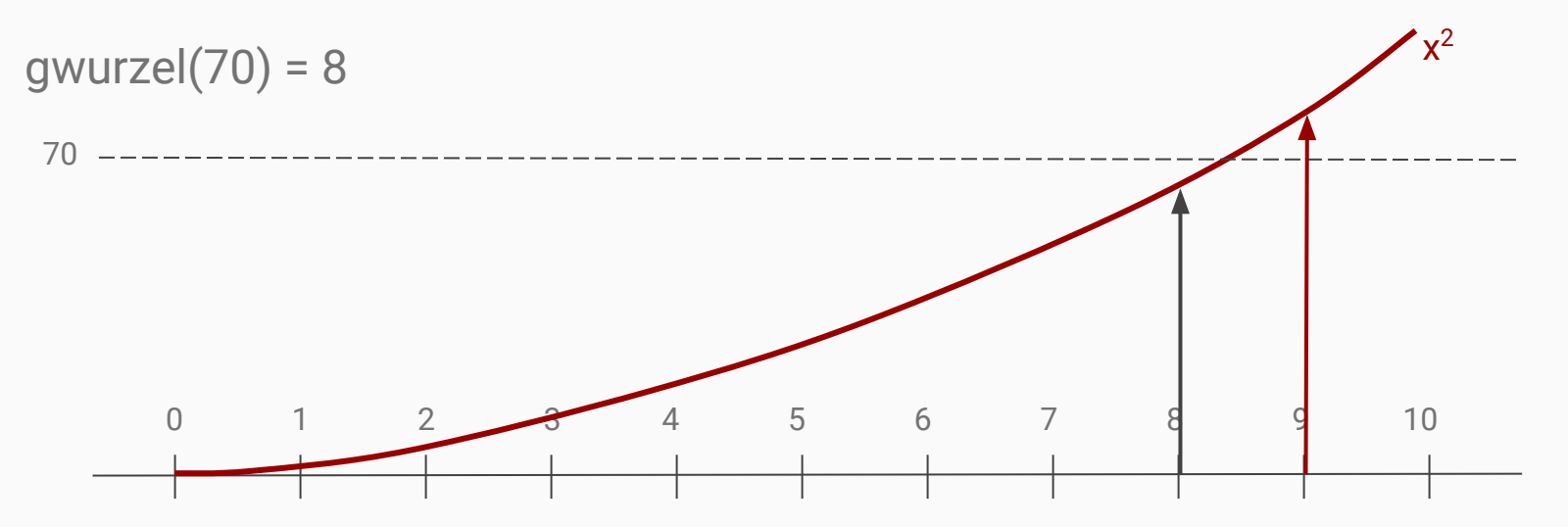

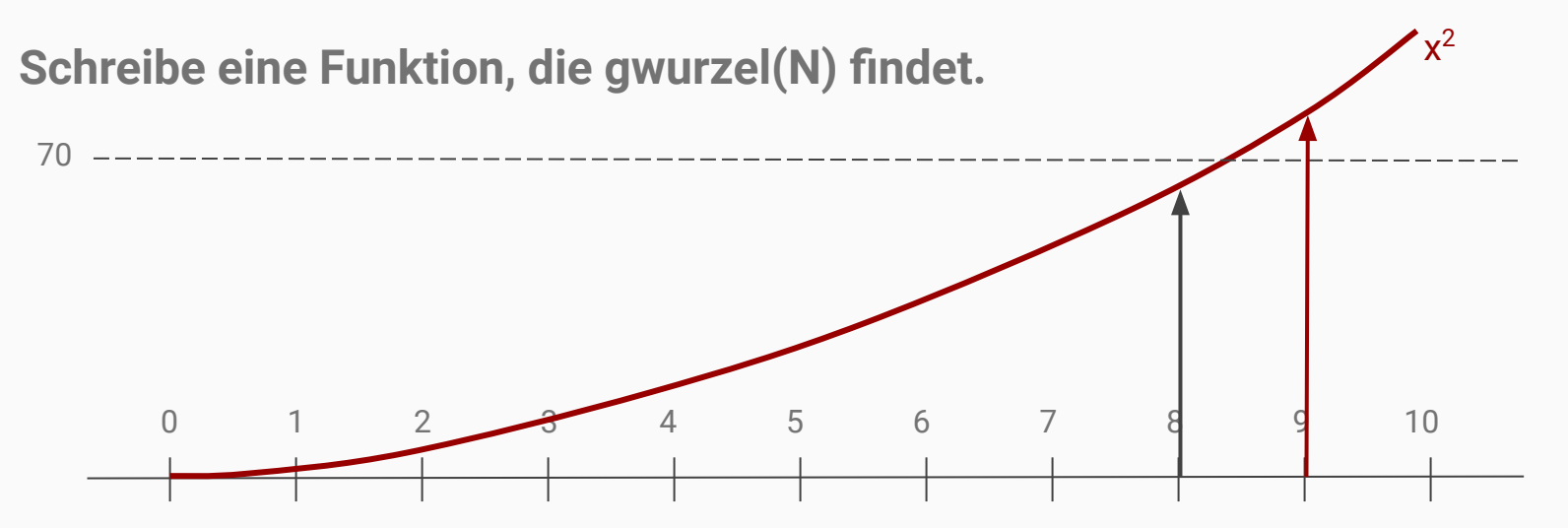

gwurzel(N) ist die grösste ganze Zahl w, so dass w  $* w \le N$ 

#### **1) Schreibe eine Funktion, die gwurzel(N) findet.**

Wie schnell kann sie gwurzel(123456789012345) berechnen? Was ist ihre Laufzeit für allgemeine N? Geht es noch schneller? (*Hinweis: Ja.*)

#### **2) Schreibe eine Funktion, die wurzel(N) findet. (Mit Genauigkeit ±0.000001)**

*Hinweis: Mit diesen Befehlen kannst du Zeit messen:*

import time ← *nur einmal ausführen, um das Modul* time *zu importieren* time.clock() ← *gibt die aktuelle Zeit auf einer Stoppuhr zurück*

## Algorithmus #1: Naiv

Auf w = 0 beginnen, alle Zahlen probieren, bis w  $* w * N$ .

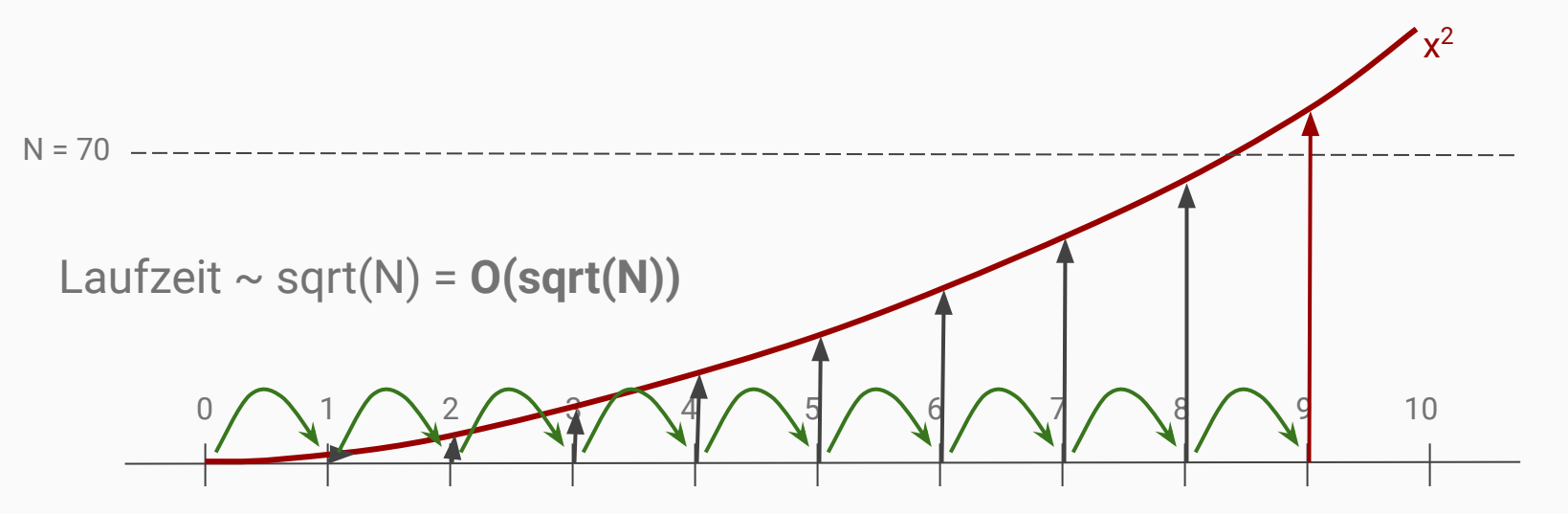

## Algorithmus #2: Grösserer Schritt

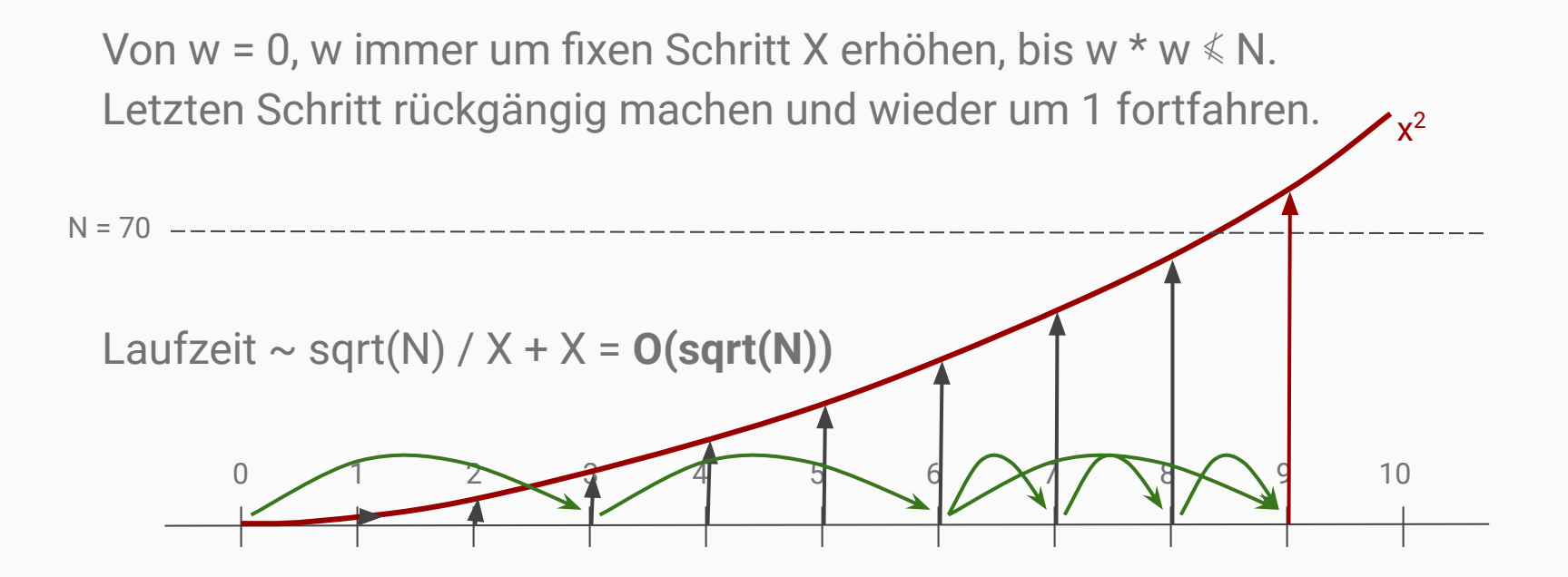

## Algorithmus #3: Zunehmender Schritt

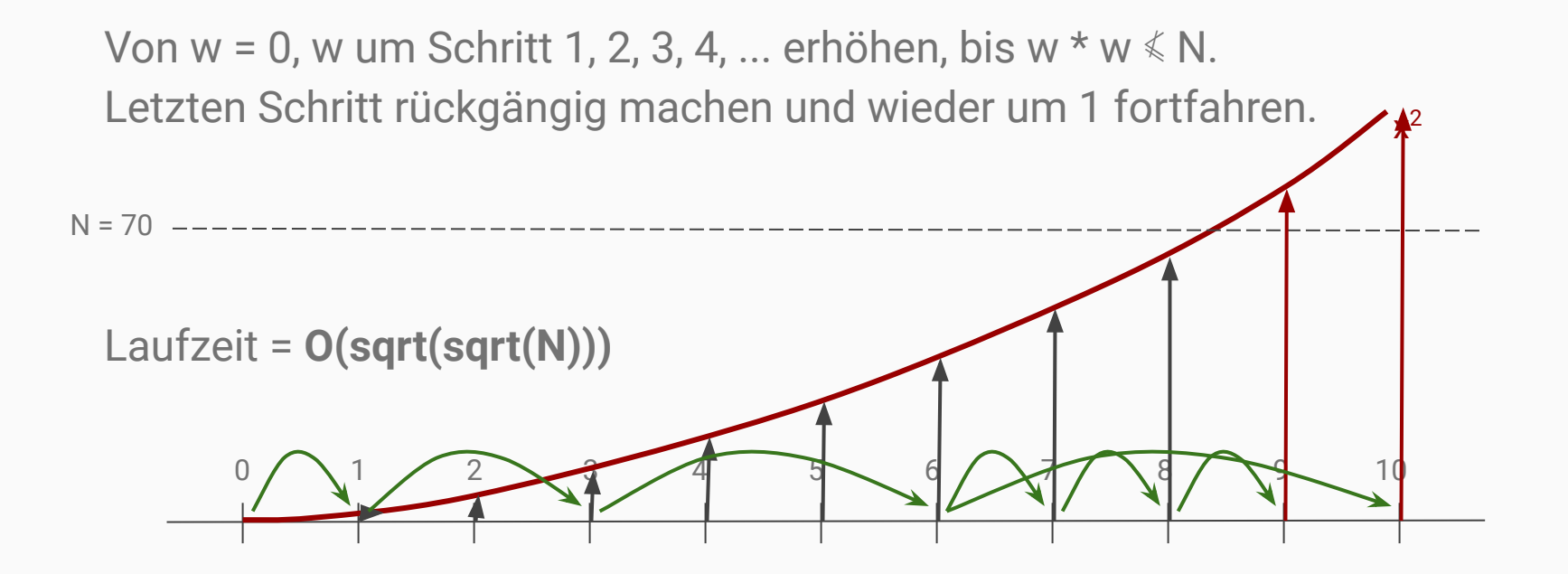

# Algorithmus #4: Verdoppelnder und Halbierender Schritt

w = 0 beginnen, w um immer sich verdoppelnden Schritt erhöhen, bis w \*  $w \le N$ . Dann um immer sich halbierenden Schritt fortfahren. Laufzeit = **O(log(sqrt(N)))** = **O(log(N))**  $N = 70$  $\overline{\mathsf{X}}$ 2

 $0 / 1 / 2$  3 6  $1 / 2$  8

## Algorithmus #5: Binäre Suche

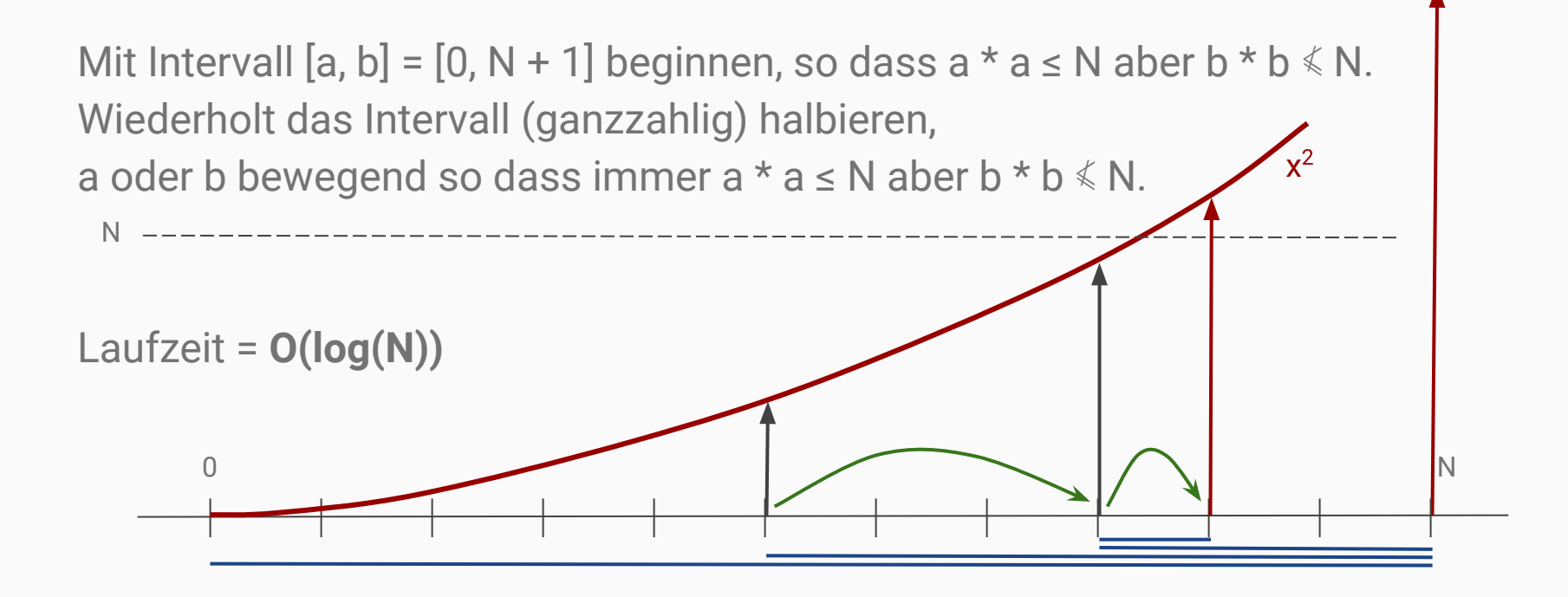

# Algorithmus #5b: Binäre Suche mit beliebiger Genauigkeit ε

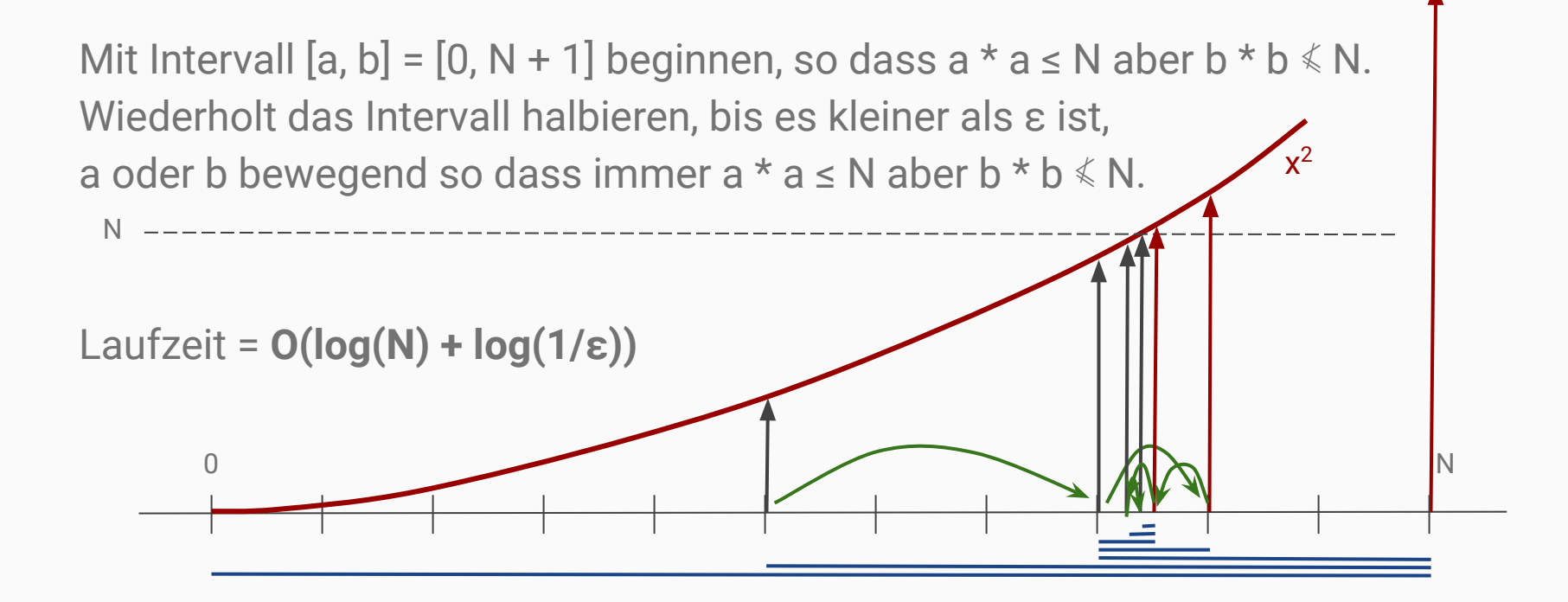

# Algorithmus #6: Newton-Verfahren mit beliebiger Genauigkeit ε

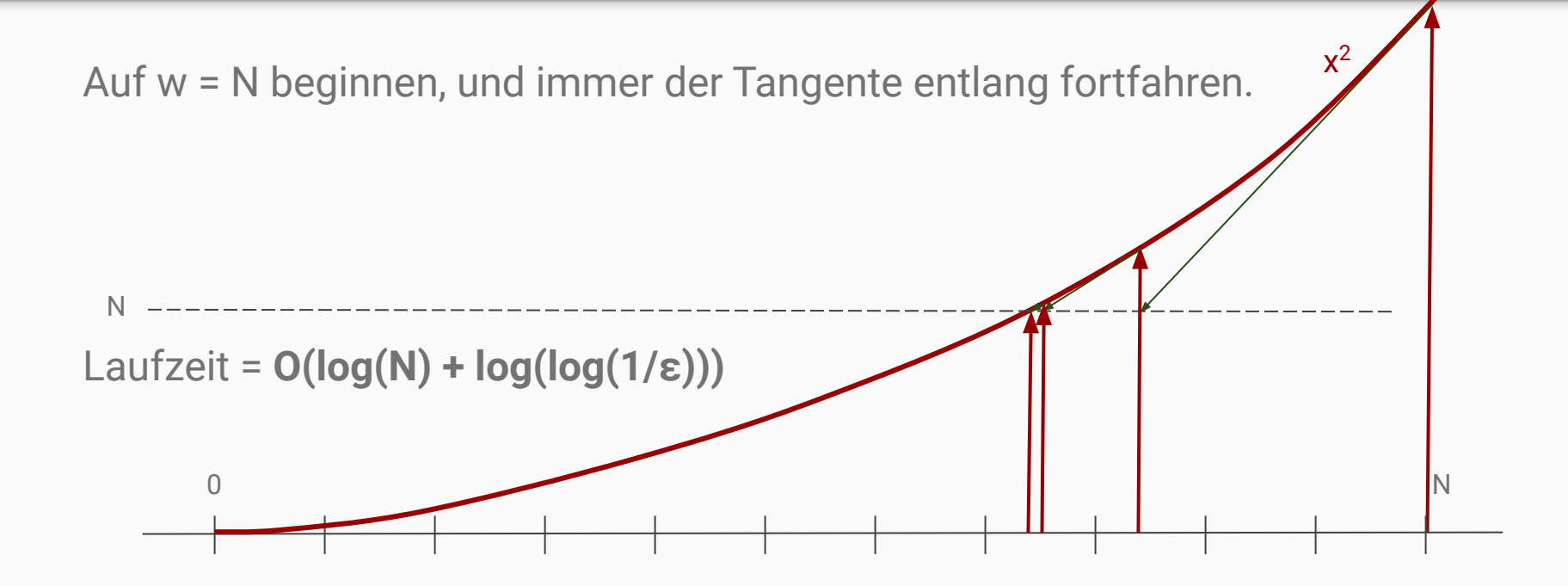